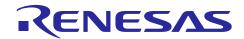

# RZ/G Verified Linux Package V2.1.4-RT

## Patch application guide

R01TU0271EJ0103 Rev. 1.03 Dec. 23, 2019

#### Introduction

This document describes the contents of the "diff" files of RZ/G Verified Linux Package V2.1.4-RT (hereinafter referred to as "VLP") and instructions to use them.

Please read the "Release Note" of VLP 2.1.4-RT carefully before using this document.

#### **Contents**

| 1. | Release Items           | 2 |
|----|-------------------------|---|
| 2. | Patch Application Guide | 3 |

#### 1. Release Items

VLP is delivered by the files listed in Table 1. A develop environment of VLP 2.1.2-RT can be changed to that of VLP 2.1.4-RT by applying the patch files included in diff files without downloading basic packages.

### Table 1. RZ/G Verified Linux Package

#### Diff files for VLP 2.1.2-RT users

| File                             | Explanation                                            |
|----------------------------------|--------------------------------------------------------|
| r01tu0271ej0103-rz-g.pdf         | This document                                          |
| v212rt-to-v214rt.patch.tar.gz    | Diff files of Yocto recipes compared with VLP 2.1.2-RT |
| v212rt-to-v214rt.oss_packages.7z | Diff files of OSS packages compared with VLP 2.1.2-RT  |

#### **Basic packages**

| File                         |                        | Explanation                          |
|------------------------------|------------------------|--------------------------------------|
| rzg_bsp_eva_v214rt.tar.gz (  | Evaluation version)    | Yocto recipe packages (including     |
| rzg_bsp_pro_v214rt.tar.gz (F | Product version)       | Multimedia package)                  |
| oss_pkg.7z.001 (500MB)       | oss_pkg.7z.006 (500MB) | Open Source packages (Divided files) |
| oss_pkg.7z.002 (500MB)       | oss_pkg.7z.007 (500MB) |                                      |
| oss_pkg.7z.003 (500MB)       | oss_pkg.7z.008 (500MB) |                                      |
| oss_pkg.7z.004 (500MB)       | oss_pkg.7z.009 (500MB) |                                      |
| oss_pkg.7z.005 (500MB)       | oss_pkg.7z.010 (495MB) |                                      |

#### **Documents**

| File                     | Explanation    |
|--------------------------|----------------|
| r01tu0269ej0103-rz-g.pdf | Release Note   |
| r01tu0270ej0103-rz-g.pdf | Component list |

Dec. 23, 2019

#### 2. Patch Application Guide

This section explains how to prepare a clean environment of VLP v2.1.2-RT and update it to VLP v2.1.4-RT.

It is recommended to prepare and use a clean new environment, but if the environment prepared with VLP v2.1.2-RT are being used, it can also be updated with the steps (2) and (4) below. In this case, it is highly recommended to backup whole environment before updating them.

#### (1) Make working directory (user\_work), and decompress Yocto recipe package of v2.1.2-RT

```
$ mkdir ./user_work
$ tar xvf ./rzg_bsp_type_v212rt.tar.gz -C ./user_work
```

Please replace "type" to "pro" or "eva". Copy compressed Yocto recipe package files (rzg\_bsp\_pro\_v212rt.tar.gz for product version, rzg\_bsp\_eva\_v212rt.tar.gz for evaluation version) to current directory prior to this step.

#### (2) Apply patch files to Yocto recipes

```
$ cd user_work
$ tar xvf v212rt-to-v214rt.patch.tar.gz
$ patch -p1 < v212rt-to-v214rt.patch</pre>
```

Copy the compressed patch file to "user work" directory prior to this step.

#### (3) Decompress OSS files of v2.1.2-RT to "build" directory

```
$ mkdir build
$ cd build
$ 7z x ../oss_pkg.7z.001 (*1)
```

Copy compressed Yocto recipe package files (oss\_pkg.7z.001 - oss\_pkg.7z.010) to "user\_work" directory prior to this step. All OSS packages will be decompressed at the step marked "\*1". 7ziped files are not able to decompress individually. All oss\_pkg.7z files must be placed at a same directory before running 7z command.

#### (4) Replace OSS files

Copy the compressed OSS diff file to "build" directory and decompress new files.

```
$ 7z x ../v212rt-to-v214rt.oss_packages.7z
```

Note) The directory below is not used anymore and can be deleted (optional).

oss\_packages/git.anongit.freedesktop.org.git.gstreamer/

RENESAS

#### (5) Build new BSP

Now it is ready to build BSP. Please build it according to the Release Note **section 3.1**. Note that the below steps in the section 3 of the Release Note is not necessary. These steps overwrite your environment.

- (2) Create the working directory, and decompress Yocto recipe package
- (6) Decompress OSS files to "build" directory
- Note) The source code of the linux kernel is not included in oss\_packages.7z in this release. The step (7) of the building procedure obtains the source code from CIP's Git repository.

R01TU0271EJ0103 Rev. 1.03 Dec. 23, 2019

## **Website and Support**

Renesas Electronics Website <a href="http://www.renesas.com/">http://www.renesas.com/</a>

Inquiries

http://www.renesas.com/contact/

All trademarks and registered trademarks are the property of their respective owners.